## **【算数・小1・たしざん】①**

## **育成を目指す資質・能力**

(知識・技能) 1位数どうしの繰り上がりのある加法計算が「10といつ」という数の見方を基にしてできることを理解し、その計算方法を身に付ける。 (思・判・表)10のまとまりに着目し、1位数どうしの加法計算の仕方を、操作や図を用いて考え、表現する。 (学びに向かう力等) 1位数どうしの加法計算の仕方について「10といつ」という数の見方や操作、図などを用いて考えた過程や結果を振り返り、そのよ さを生活や学習に活用しようとする。

## **ICT活用のポイント**

画面上のブロックを操作したり考えを書き込んだりしながら、「10のまとまり」に着目して加数分解・被加数分解の方法を理解する。

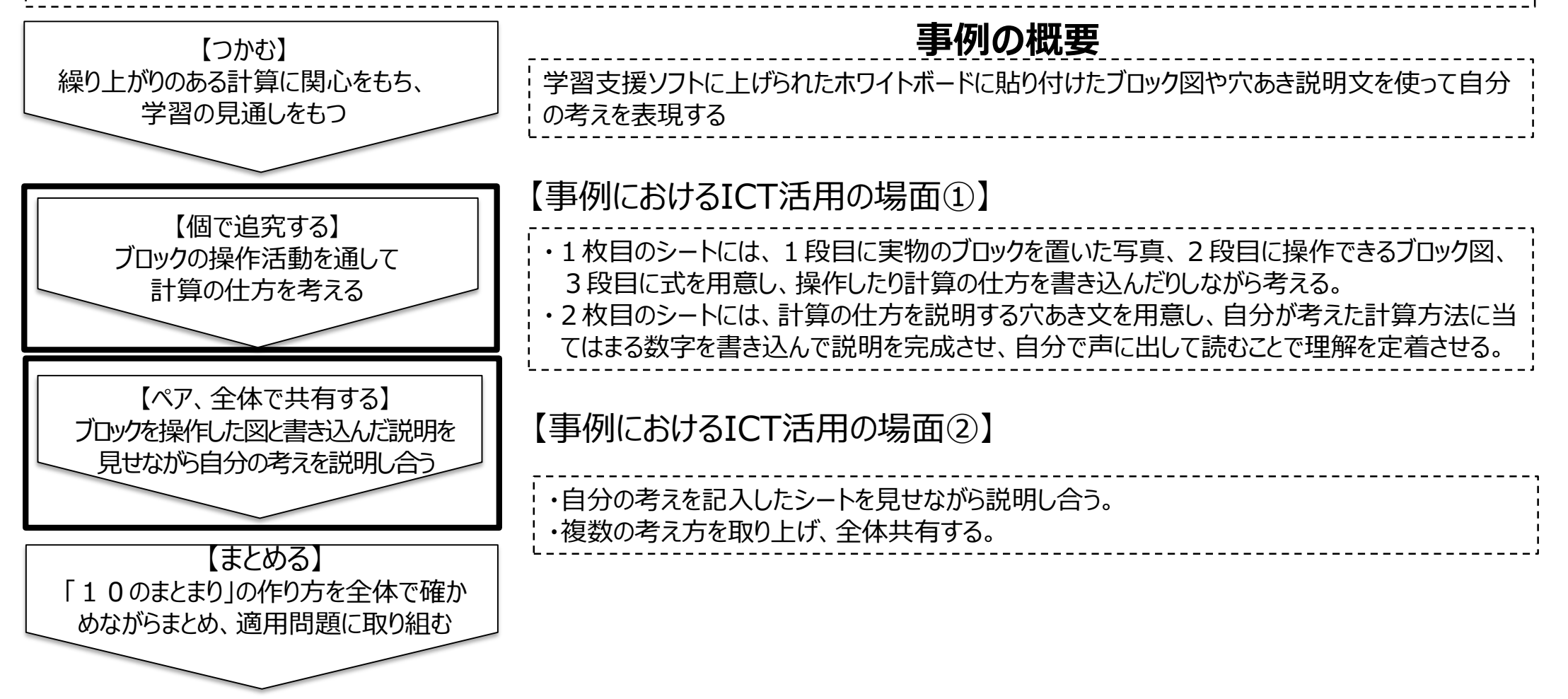

## **【算数・小1・たしざん】②**

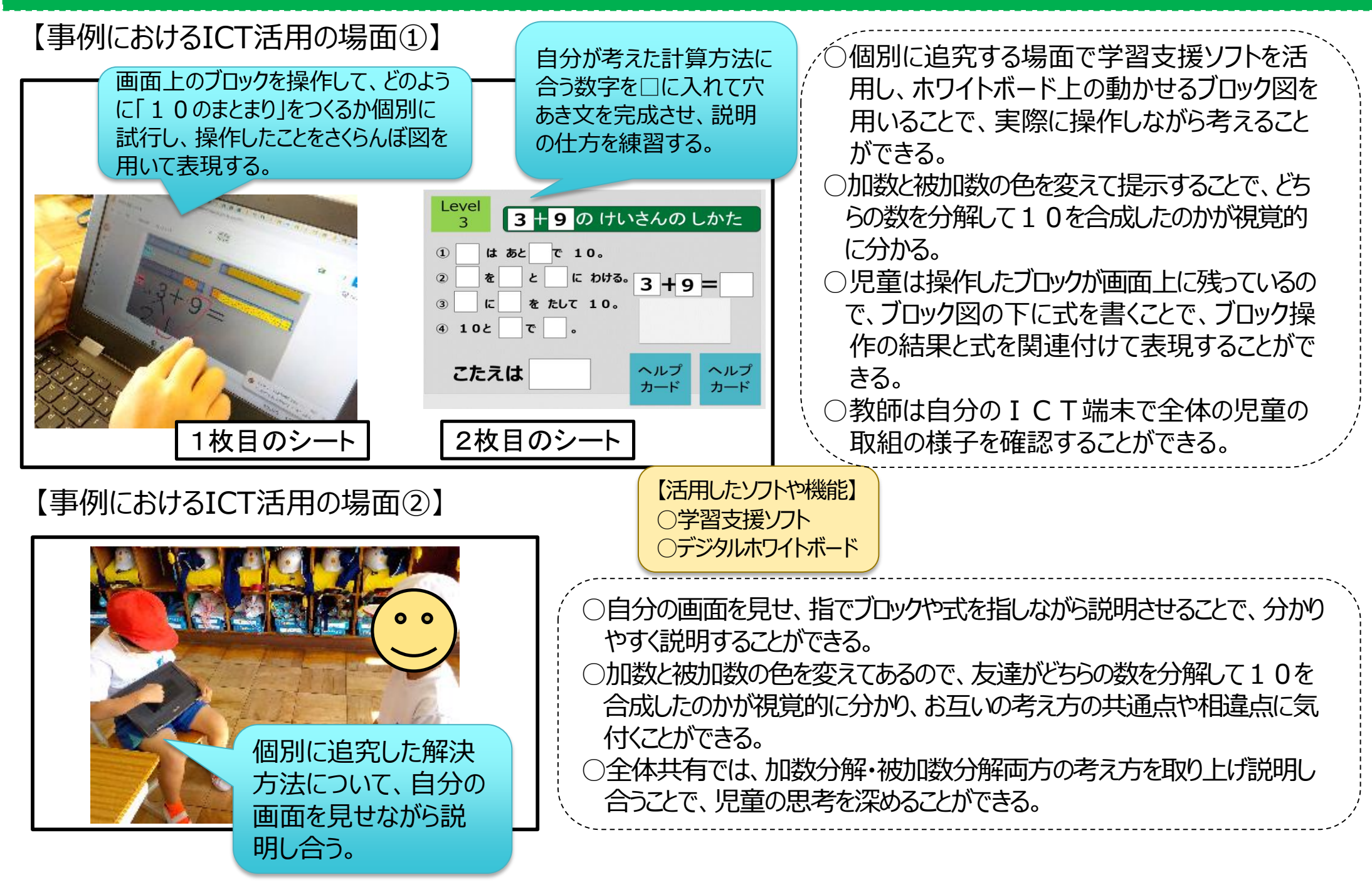